## **Photoshop EXpress Incl Product Key Incl Product Key For Mac and Windows [32|64bit] 2022**

Cracking Adobe Photoshop is not as straightforward as installing it. First, you'll need to download a program called a keygen. This is a program that will generate a valid serial number for you, so that you can activate the full version of the software without having to pay for it. Then, you need to download a cracked version of the software and generate a valid serial number. Once the serial number is generated, launch the cracked version of the software and enter the serial number. You should now have a fully functional version of the software.

## [Photoshop EXpress](http://widesearchengine.com/baba/viewed.cline.dawn.mandate.UGhvdG9zaG9wIGVYcHJlc3MUGh.dubailand/earthworm.ZG93bmxvYWR8aWIzTkRoMGVIeDhNVFkzTWpVNU1qVTNOSHg4TWpVNU1IeDhLRTBwSUZkdmNtUndjbVZ6Y3lCYldFMU1VbEJESUZZeUlGQkVSbDA)

The new Adobe Premiere Pro also works with Photosynth 3D photos. The first version of the app was announced in the summer of 2017 for Windows, but it seems like Adobe is currently slow to release it, so your best option for now is probably to wait until it's out of beta mode. The big draw, of course, is the new Adobe Sensei technology, which aims to help editing busy photographers with internetconnected cameras, much as a machine learning system in a shipping container can help with maintaining a nuclear reactor. Through Sensei, Adobe says, homeowners can easily and effortlessly edit time-sensitive photos with front-facing cameras on the Facebook Portal the moment they are taken – even on mobile devices, via a built-in app. This is, of … Instant Google Street View! We've already seen exactly this with Google Photos. Will Adobe be the first company to bring it to the masses? Adobe Photoshop also includes an array of **color-correction websites** that run on their platform. These include the well-known **Color Efex Pro** (the software used for selectively adjusting tone and saturation) to create a more realistic look. You can also use them for **retouching** (like remove distracting objects, wrinkles, and nose bulges) and**red-eye removal** (like those annoying red circles under the eyes). How to change the star rating in an image? There are three rating modes: People, which is suitable for non-professionals only; Stars, for easy-to-use; and Stars, which is professional-grade. After you adjust the star rating, you can see the changes in a review panel at the bottom of the window.

## **Photoshop EXpress Download free License Code & Keygen Windows X64 {{ Latest }} 2023**

When it comes to online photo storage, it is important to prevent images from being lost anywhere.

Secondly, online photo storage also makes it easy to share them with others in a single location for easy access. This is the case for most smartphones today. This means you are able to store photos online and save them in places of your choosing. If you have a whole lot of photos saved, you may want to use online photo storage services like Flickr, Facebook, or Google. Now that you've moved all your very complicated photographs to online photo storage, you can then make them public on social media. This makes your photos easily viewable and searchable by others. So to the public, which is the main audience for online photo storage, your photos look like this: This is an easy way to share your photos and videos with your Facebook friends. According to TMS , this is one of the many uses of online photo storage. In addition, you can schedule times to upload your photos to online photo storage services. You can either set it to upload them during certain times of the day or at random. So to make a schedule, you can create a time range and it will upload your photos at that time regardless of your location. At the same time, you can create a daily schedule for your social media posts. Be sure to include any special events or holidays in your daily schedule for photos and upload them to your online photo storage during that week or in the days leading up to them. For example, if you know you have a birth or engagement the week of February 1, you can create a daily schedule and upload your photos on January 31 leading up to the February 1st date. So in this way, the first thing you upload to your online photo storage is one of your photos that includes the individual or event you are talking about. Something important to note is that if you don't schedule your posts on your online photo storage, these items are saved to your device and shared only when you are at a computer. However, this insures you have the most recent photos for your posts since you can upload any Daily Schedule to your Daily Schedule at any time. e3d0a04c9c

## **Photoshop EXpress Download free Torrent (Activation Code) 2022**

If you're interested in working in a tool that now has access to the benefits of modern GPU-based programming, we'd love to have you join our team. You can find the job postings at **Adobe Creative Jobs** and you can learn more about the team on our blog. It's clear, as a photographer, that you want to help your clients express who they are with their portraits. They want to have the freedom to tell their stories and represent themselves in the best way possible; they want to take photos that naturally showcase their personalities. While most of the professionals focus on the lights, settings, and technique for their clients, your ultimate objective with your clients is to capture their authentic faces and tell their story through their entire expression. This article will help you do exactly that. The Adobe Creative Suite 6 software provides a package of design, video, graphics, and other professional desktop applications that allow professional users to create and manipulate digital artwork. The bundle includes Photoshop, Adobe Illustrator, Adobe InDesign, Adobe Flash Pro, and Acrobat, which provides the file-printing feature. Each of the applications in the suite has a certain purpose. Photoshop is among the most renowned graphics applications in the last decades. It is a powerful photo editing app. When it comes to a creative field, photography is a dominant force. A huge variety of crafts are based on it, from searing photographs of life to carefully crafted editing of old photos to create retro-inspired art. Many of us live in the age of smart devices and social media. But what if you're a digital illustrator? Or do you create digital art pieces? Or you have a creative online portfolio and a big dream.

photoshop 3d glass mockup free download 3d mockup logo design in photoshop download photoshop cs6 for windows 7 32 bit free download download photoshop 7 32 bit 3f plugin photoshop download imacon 3f plug-in for photoshop download photoshop cs3 free download photoshop free download trial 30 days iso coated v2 300 photoshop download photoshop cs6 300mb download

Adobe Bridge is a web-based software application that enables you to access your photos and videos from any web browser, or download and upload to your Mac or PC. This web-based program, which used to be part of Adobe Photoshop, allows you to download your digital images and open them in other applications. With Adobe Bridge you can adjust the color balance, filter and effects, repair imperfections in the photos, sharpen them, and fix red eye. It also supports a wide variety of file formats including RAW, JPG, and many more. Adobe Illustrator is a vector-based drawing and illustration application to create and edit vector objects and artwork. It enables you to compose shapes and use vector drawing tools to create and edit dozens of vector graphics objects, to add text objects and save and manipulate those various objects, to create and animate animations, and to export your artwork to be printed or published. Adobe Photoshop is an image editing and animation software developed by Adobe which is one of the leaders of the photo editing software industry. It lets either the user or the computer software process and modify images in Photoshop. Photoshop can modify an image without running any plug-in and it allows multiple layers and adjustment. Photoshop's powerful interface and feature set enable the user to make changes in the appearance of images using various tools. With the rollout of Adobe Photoshop, users should expect to see more powerful and features-rich native Photoshop tools that work seamlessly across desktop and mobile device platforms in the coming months. With this upcoming release, users can expect to see more powerful capabilities in the tools, including the ability to merge and merge resolution images

straight from Lightroom.

Personal and open-source versions of Photoshop exist, as well. Although supported by Adobe, some of these versions are not as fully supported as the Creative Cloud version. Many people have implemented their own copies of Photoshop and use them with advanced features. Some of these copies provide compatibility with the Creative Cloud, though not with later versions. For the original CD it operates the same as Photoshop. It's pretty much identical to the latest version, including the size. The retail versions cost \$50, while the CD versions are less than \$30. The installation process can be as easy or as tough as the user wants. The software can be installed on an older version of Windows, although it won't be as compatible as a recent version. Despite the lack of support for versions earlier than Windows 10, there are plenty of Photoshop Tutorials, softwares, and websites that show help. Adobe Photoshop is one of the most used and popular graphics editing software and has to be on the list of best Photoshop alternatives. It is used by professional photographers, graphic designers, designers, and all freelance types who want to achieve creative results with their work. It is a very versatile tool and works on almost every platform. It can also be used as an image editor. Adobe Photoshop is a complete image editing suite that also includes a photo-retouching suite as well as a multi-page layout and design tool. Photoshop > Basically, Photoshop is a photo editing software that can be used to edit photographs, along with other images. It is a very powerful software for altering images, resizing them, recoloring them, and doing various other things. It can be used to create pictures, and edit and retouch those existing ones. PS is part of the Adobe's Creative Cloud.

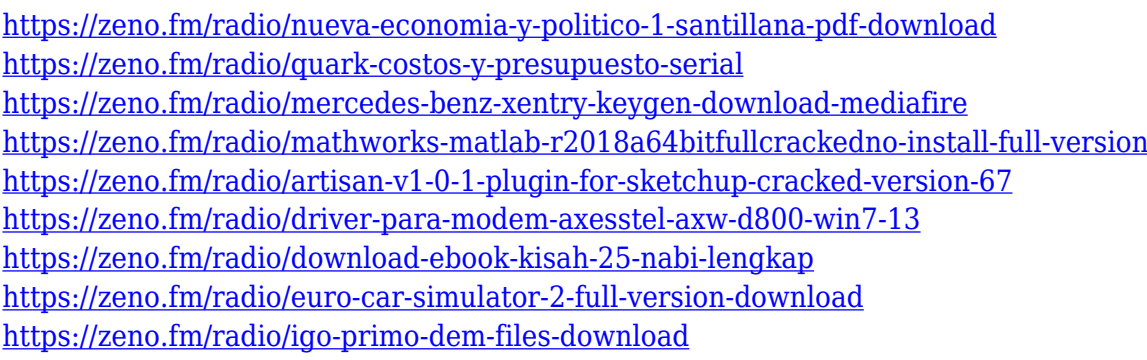

The company's technical team stressed that Photoshop upgrades will be carefully tested and calibrated to be compatible with the latest system configurations and supported hardware. The support page also includes specific information about the software and minor updates. **Or you can check the list of available updates here.** As for future releases, you can expect the company to continue adding new features. **Adobe is working to add new capabilities like real-time antialiasing, zooming tools, high-dynamic range display, and more. You can follow the company's progress** on [the Photoshop blog](https://blogs.adobe.com/photoshop). They're also using Ask The Experts on social media and YouTube, as well. To stay up to date on the latest news, you can Twitter watch for the company at @Adobe/ig-photoshop and Instagram at @Adobe/igphotoshop/tagged with #photoshop. To learn about Photoshop future plans like new features, new versions, and any software updates, keep an eye on this blog. We'll be monitoring it closely to keep you updated on the latest developments. Photoshop is an incredibly popular app for creating images today, and as it evolves into a standalone graphics tool, with new innovative applications of modern APIs, it will remain the best image editing and compositing application. In November 2019, Adobe also announced that it will discontinue support for Photoshop plugins in future releases. Adobe

determined that it would be better to concentrate efforts on the development of the future release of Photoshop Primary for our customers and users. We encourage customers to migrate from the Creative Cloud plugin to Photoshop Primary.

[http://www.360sport.it/advert/photoshop-cc-2015-version-18-license-key-for-windows-3264bit-last-rel](http://www.360sport.it/advert/photoshop-cc-2015-version-18-license-key-for-windows-3264bit-last-release-2022/) [ease-2022/](http://www.360sport.it/advert/photoshop-cc-2015-version-18-license-key-for-windows-3264bit-last-release-2022/)

[https://infinitodesign.hu/wp-content/uploads/2023/01/Download-free-Adobe-Photoshop-CC-2019-Lice](https://infinitodesign.hu/wp-content/uploads/2023/01/Download-free-Adobe-Photoshop-CC-2019-License-Key-Full-upDated-2022.pdf) [nse-Key-Full-upDated-2022.pdf](https://infinitodesign.hu/wp-content/uploads/2023/01/Download-free-Adobe-Photoshop-CC-2019-License-Key-Full-upDated-2022.pdf)

<https://rosehillwellness.com/wp-content/uploads/2023/01/troend.pdf>

<https://www.mycuco.it/wp-content/uploads/2023/01/Download-Layer-Styles-Photoshop-Free-UPD.pdf> [https://alohasurf.com/wp-content/uploads/2023/01/Photoshop\\_CS3\\_\\_Download\\_free\\_Licence\\_Key\\_Ke](https://alohasurf.com/wp-content/uploads/2023/01/Photoshop_CS3__Download_free_Licence_Key_Keygen_Full_Version__Hot__2022.pdf) [ygen\\_Full\\_Version\\_\\_Hot\\_\\_2022.pdf](https://alohasurf.com/wp-content/uploads/2023/01/Photoshop_CS3__Download_free_Licence_Key_Keygen_Full_Version__Hot__2022.pdf)

<https://www.zmiksowane.com/wp-content/uploads/2023/01/safash.pdf>

<http://www.sweethomeslondon.com/?p=187927>

[https://www.asdnocincorsa.it/wp-content/uploads/2023/01/Adobe-Photoshop-For-Mac-Free-Download](https://www.asdnocincorsa.it/wp-content/uploads/2023/01/Adobe-Photoshop-For-Mac-Free-Download-Full-Version-Filehippo-UPD.pdf) [-Full-Version-Filehippo-UPD.pdf](https://www.asdnocincorsa.it/wp-content/uploads/2023/01/Adobe-Photoshop-For-Mac-Free-Download-Full-Version-Filehippo-UPD.pdf)

<https://coi-csod.org/wp-content/uploads/2023/01/yottmarj.pdf>

<https://www.bullardphotos.org/wp-content/uploads/2023/01/dyllzack.pdf>

[https://jhutchinsonfay.com/wp-content/uploads/2023/01/Download-free-Photoshop-2021-Version-224](https://jhutchinsonfay.com/wp-content/uploads/2023/01/Download-free-Photoshop-2021-Version-2243-Serial-Number-3264bit-upDated-2023.pdf) [3-Serial-Number-3264bit-upDated-2023.pdf](https://jhutchinsonfay.com/wp-content/uploads/2023/01/Download-free-Photoshop-2021-Version-2243-Serial-Number-3264bit-upDated-2023.pdf)

<https://securetranscriptsolutions.com/wp-content/uploads/2023/01/inglau.pdf>

[https://criptovalute.it/wp-content/uploads/2023/01/Download-Photoshop-2020-version-21-Free-Regist](https://criptovalute.it/wp-content/uploads/2023/01/Download-Photoshop-2020-version-21-Free-Registration-Code-PCWindows-X64-2022.pdf) [ration-Code-PCWindows-X64-2022.pdf](https://criptovalute.it/wp-content/uploads/2023/01/Download-Photoshop-2020-version-21-Free-Registration-Code-PCWindows-X64-2022.pdf)

[https://shoeytravels.com/wp-content/uploads/2023/01/Download-free-Adobe-Photoshop-CC-2015-Ver](https://shoeytravels.com/wp-content/uploads/2023/01/Download-free-Adobe-Photoshop-CC-2015-Version-17-Product-Key-X64-2022.pdf) [sion-17-Product-Key-X64-2022.pdf](https://shoeytravels.com/wp-content/uploads/2023/01/Download-free-Adobe-Photoshop-CC-2015-Version-17-Product-Key-X64-2022.pdf)

<http://moonreaderman.com/adobe-photoshop-lightroom-5-0-free-download-new/>

[https://hamrokhotang.com/advert/download-photoshop-cc-2015-full-product-key-license-key-full-for-p](https://hamrokhotang.com/advert/download-photoshop-cc-2015-full-product-key-license-key-full-for-pc-2022/) [c-2022/](https://hamrokhotang.com/advert/download-photoshop-cc-2015-full-product-key-license-key-full-for-pc-2022/)

<http://turismoaccesiblepr.org/wp-content/uploads/2023/01/andrwik.pdf>

<http://healthfidge.com/wp-content/uploads/2023/01/thyrpadm.pdf>

[http://sportsstump.com/2023/01/02/adobe-photoshop-latest-version-mod-apk-download-for-pc-update](http://sportsstump.com/2023/01/02/adobe-photoshop-latest-version-mod-apk-download-for-pc-updated/) [d/](http://sportsstump.com/2023/01/02/adobe-photoshop-latest-version-mod-apk-download-for-pc-updated/)

[https://psychosocial.media/wp-content/uploads/2023/01/Download-free-Adobe-Photoshop-2022-Versi](https://psychosocial.media/wp-content/uploads/2023/01/Download-free-Adobe-Photoshop-2022-Version-2302-Keygen-MacWin-X64-2022.pdf) [on-2302-Keygen-MacWin-X64-2022.pdf](https://psychosocial.media/wp-content/uploads/2023/01/Download-free-Adobe-Photoshop-2022-Version-2302-Keygen-MacWin-X64-2022.pdf)

<http://pontucasacuba.com/?p=18364>

[https://fam-dog.ch/advert/photoshop-2022-version-23-0-1-serial-number-licence-key-latest-release-20](https://fam-dog.ch/advert/photoshop-2022-version-23-0-1-serial-number-licence-key-latest-release-2022/) [22/](https://fam-dog.ch/advert/photoshop-2022-version-23-0-1-serial-number-licence-key-latest-release-2022/)

<https://www.sudansupermarket.com/phlearn-photoshop-101-301-free-download-new/>

[https://www.rajatours.org/download-free-adobe-photoshop-cs6-with-registration-code-product-key-x6](https://www.rajatours.org/download-free-adobe-photoshop-cs6-with-registration-code-product-key-x64-new-2023/) [4-new-2023/](https://www.rajatours.org/download-free-adobe-photoshop-cs6-with-registration-code-product-key-x64-new-2023/)

[https://www.seujobs.com/download-adobe-photoshop-2021-version-22-4-2-license-key-license-code-k](https://www.seujobs.com/download-adobe-photoshop-2021-version-22-4-2-license-key-license-code-keygen-2022/) [eygen-2022/](https://www.seujobs.com/download-adobe-photoshop-2021-version-22-4-2-license-key-license-code-keygen-2022/)

<https://www.manchuela.wine/wp-content/uploads/2023/01/ernsal.pdf>

[https://boatripz.com/wp-content/uploads/2023/01/Adobe\\_Photoshop\\_CC\\_2019.pdf](https://boatripz.com/wp-content/uploads/2023/01/Adobe_Photoshop_CC_2019.pdf)

<https://lormedia.ir/wp-content/uploads/2023/01/To-Download-Adobe-Photoshop-UPD.pdf>

[https://gotweapons.com/advert/download-free-adobe-photoshop-2021-version-22-1-1-license-key-seri](https://gotweapons.com/advert/download-free-adobe-photoshop-2021-version-22-1-1-license-key-serial-number-full-torrent-x64-new-2023/) [al-number-full-torrent-x64-new-2023/](https://gotweapons.com/advert/download-free-adobe-photoshop-2021-version-22-1-1-license-key-serial-number-full-torrent-x64-new-2023/)

<https://shobaddak.com/wp-content/uploads/2023/01/delelvi.pdf>

<https://maisonchaudiere.com/advert/photoshop-cc-2015-version-18-download-crack-mac-win-2022/>

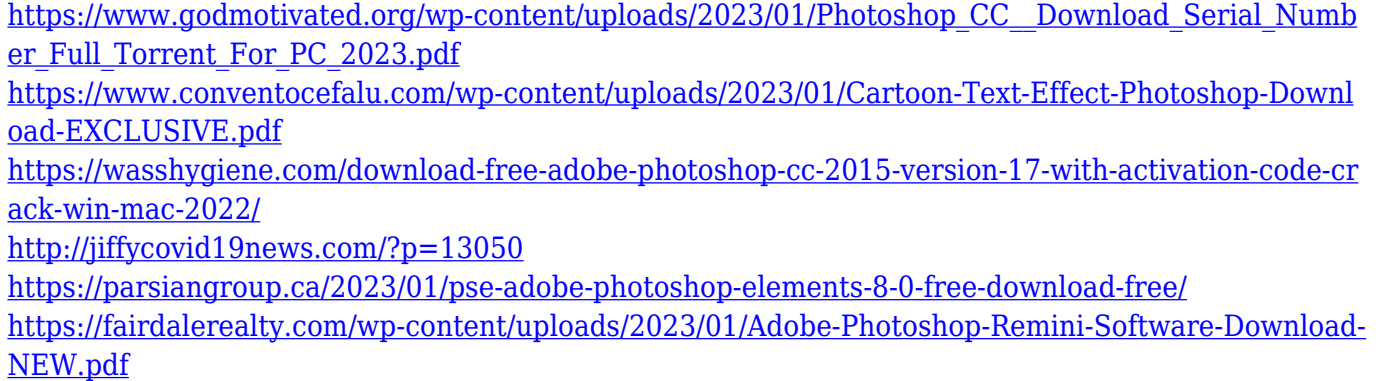

[https://paintsghana.com/advert/download-adobe-photoshop-2021-version-22-1-0-full-product-key-326](https://paintsghana.com/advert/download-adobe-photoshop-2021-version-22-1-0-full-product-key-3264bit-updated-2023/) [4bit-updated-2023/](https://paintsghana.com/advert/download-adobe-photoshop-2021-version-22-1-0-full-product-key-3264bit-updated-2023/)

[https://ufostorekh.com/wp-content/uploads/2023/01/Adobe-Photoshop-2021-Version-2200-Download-](https://ufostorekh.com/wp-content/uploads/2023/01/Adobe-Photoshop-2021-Version-2200-Download-With-Product-Key-Torrent-Activation-Code-x3264.pdf)[With-Product-Key-Torrent-Activation-Code-x3264.pdf](https://ufostorekh.com/wp-content/uploads/2023/01/Adobe-Photoshop-2021-Version-2200-Download-With-Product-Key-Torrent-Activation-Code-x3264.pdf)

[https://holytrinitybridgeport.org/advert/adobe-photoshop-cc-2014-incl-product-key-serial-key-3264bit](https://holytrinitybridgeport.org/advert/adobe-photoshop-cc-2014-incl-product-key-serial-key-3264bit-2023/) [-2023/](https://holytrinitybridgeport.org/advert/adobe-photoshop-cc-2014-incl-product-key-serial-key-3264bit-2023/)

The Photo Filter panel offers more than a hundred desktop effects to enhance your images. Some are available in Photoshop as built-in effects, like the Remodeling tool, the Lens blur, and the Fisheye lens. Paint-overs enhance and darken select areas of your image. Gradients are used to paint background colors over the canvas. The Smart object tools allow you to make basic adjustments. You can apply a new filter, or adjust an existing one by choosing from a list of presets. The Adjustments Panel is a collection of buttons that allow you to adjust photos for exposure, color, and other effects, including some hard-to-see effects like vignetting and local image distortions. Every image undergoes one or more adjustments for brightness, contrast, and color; the best Elements functions are applied with the Content-Aware Fill tool. In addition, non-destructive operations and adjustments can be used on multiple corrected images at once or on the same image. Photoshop > Edit : Click to modify the image. Non-destructive editing means you can give an image the final image treatment without losing your original. Click View > Arrange. Pick an object, like the text layer, and then set its z-order. The objects in front of another become parts of it. Click Load From Batch to send files based on a naming pattern to the same destination. Pick a layer from the file you want to save. Voila! Your layers are in order in a new file, ready for Photoshop. Click File > Save. You give some instructions to Photoshop and then it saves the file.